# HDD TRAY KIT - Removable hard drive tray

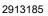

https://www.phoenixcontact.com/us/products/2913185

Please be informed that the data shown in this PDF document is generated from our online catalog. Please find the complete data in the user documentation. Our general terms of use for downloads are valid.

Removable hard drive tray for Valueline IPC

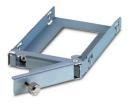

## Commercial data

| Item number                          | 2913185             |
|--------------------------------------|---------------------|
| Packing unit                         | 1 pc                |
| Minimum order quantity               | 1 pc                |
| Sales key                            | DR12                |
| Product key                          | DRBAAZ              |
| Catalog page                         | Page 130 (C-8-2013) |
| GTIN                                 | 4046356531337       |
| Weight per piece (including packing) | 192.1 g             |
| Weight per piece (excluding packing) | 192.1 g             |
| Customs tariff number                | 84733080            |
| Country of origin                    | TW                  |

PHŒNIX

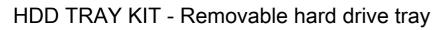

2913185

https://www.phoenixcontact.com/us/products/2913185

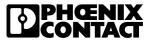

### Technical data

#### Product properties

Product type

Mounting material

# HDD TRAY KIT - Removable hard drive tray

2913185

https://www.phoenixcontact.com/us/products/2913185

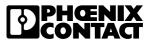

## Classifications

### ECLASS

| ECLASS-11.0 | 19200192 |
|-------------|----------|
| ECLASS-12.0 | 19200192 |
| ECLASS-13.0 | 19200192 |

### ETIM

|        | ETIM 9.0    | EC002584 |  |
|--------|-------------|----------|--|
| UNSPSC |             |          |  |
|        | UNSPSC 21.0 | 39121400 |  |

# HDD TRAY KIT - Removable hard drive tray

2913185

https://www.phoenixcontact.com/us/products/2913185

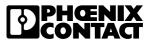

## Environmental product compliance

**REACh SVHC** 

Lead 7439-92-1

Phoenix Contact 2024 © - all rights reserved https://www.phoenixcontact.com

Phoenix Contact USA 586 Fulling Mill Road Middletown, PA 17057, United States (+717) 944-1300 info@phoenixcon.com